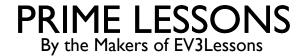

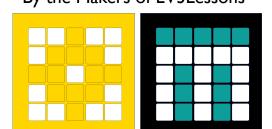

# PROPORTIONAL LINE FOLLOWER

BY SANJAY AND ARVIND SESHAN

# LESSON OBJECTIVES

- Learn to create a proportional line follower
- Learn how to calculate error and correction
- Learn how to use variables and math blocks

# HOW FAR IS THE ROBOT FROM THE LINE?

- Reflected light sensor readings show how "dark" the measured area is on average
- Calibrated readings should range from 100 (on just white) to 0 (on just black)

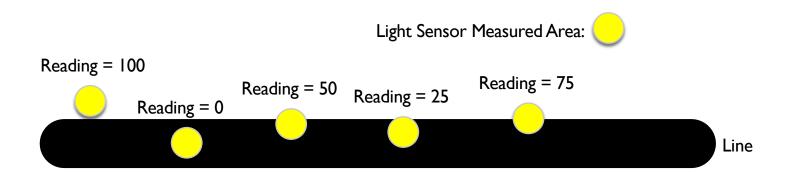

### LINE FOLLOWING

- Computing an error → how far is the robot from a target
  - $\blacksquare$  Robots follow the edge of line  $\rightarrow$  target should be a sensor reading of 50
  - Error should indicate how far the sensor's value is from a reading of 50
- **Making a correction**  $\rightarrow$  make the robot take an action that is proportional to the error. You must multiply the error by a scaling factor to determine the correction.
  - To follow a line a robot must turn towards the edge of the line
  - The robot must turn more sharply if it is far from a line
  - How do you do this: You must adjust steering input on move block

### HOW DO YOU MAKE A PROPORTIONAL LINE FOLLOWER?

#### Pseudocode:

- Compute the error = Distance from line = (Light sensor reading Target Reading)
- 2. Scale the error to determine a correction amount. Adjust your scaling factor to make you robot follow the line more smoothly.
- Use the Correction value (computed in Step 2) to adjust the robot's turn towards the line.

## **CHALLENGE**

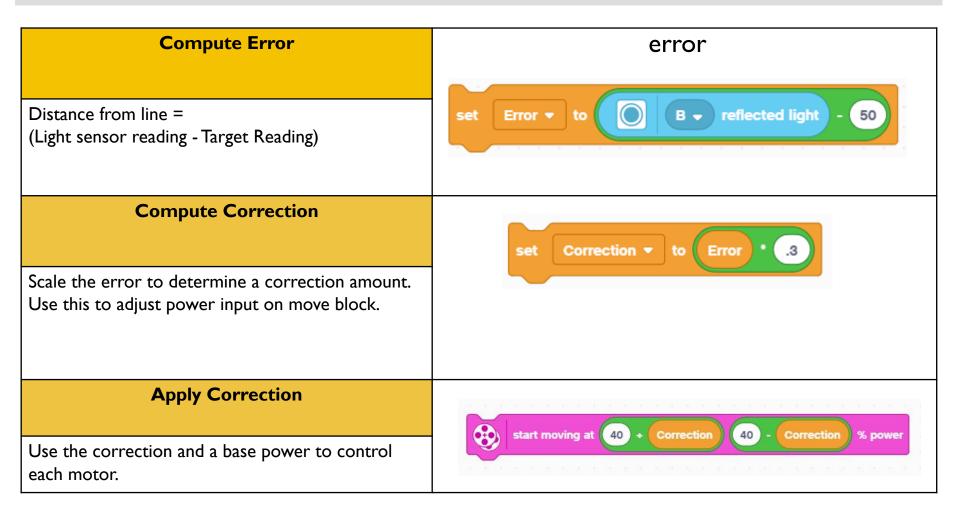

### PROPORTIONAL LINE FOLLOWER

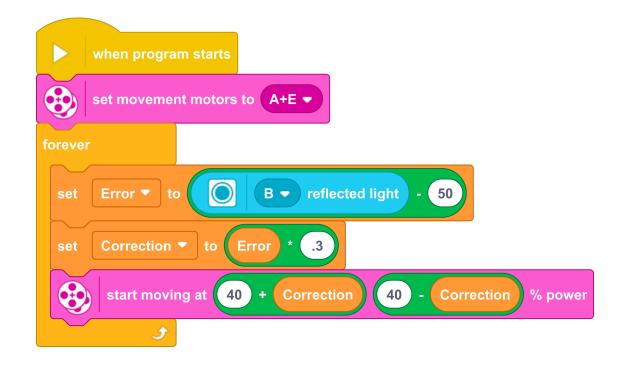

Part I: Compute the Error
Our goal is to stay at the edge of
the line (light sensor = 50)

Part 2: Apply the correction
The error in part 1 is multiplied
by a Constant of Proportionality
(0.3). This will be different for each
robot/application. See slide 8 to
learn how to tune this number.

# KEY STEP: TUNING THE CONSTANT

- Note, the 0.3 constant in the previous slide is specific to our robot you need to tune this value for yourself
- This constant is called the Proportional Constant, or Constant of Proportionality
- The most common way to tune your constant is trial and error.
- This can take time. Here are some tips:
  - Start with your constant as I.0 adjust by ±0.5 initially
  - Adjust to a point where the controller is pretty smooth
  - Adjust ±0.1 for fine tuning

# **CREDITS**

- This lesson was created by Sanjay Seshan and Arvind Seshan for SPIKE Prime Lessons
- More lessons are available at www.primelessons.org

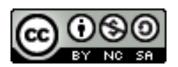

This work is licensed under a <u>Creative Commons Attribution-NonCommercial-ShareAlike 4.0 International</u> License.